**\_\_\_\_\_\_\_\_\_\_\_\_\_\_\_\_\_\_\_\_\_\_\_\_\_\_\_\_\_\_\_\_\_\_\_\_\_\_\_\_\_\_\_\_\_\_\_\_\_\_\_\_\_\_\_\_\_\_\_\_\_\_\_\_\_\_\_**

«УТВЕРЖДАЮ» Председатель Оргкомитета  $\sqrt{2\alpha}$  так Е.П. Грабчак  $2018 \text{ r}$ 

## **ПОЛОЖЕНИЕ**

**о проведении 2-го этапа «Проверка умения выявлять отступления от требований НТД»** г. Ессентуки 2018 г.

#### **1. Общие положения**

1.1. Цель этапа – оценка умения находить нарушения требований НТД при просмотре видеосюжета.

1.2. Этап проводится в классе, оборудованном ПК (5 рабочих мест + 1 рабочее место судей). Для просмотра видеосюжетов на персональных компьютерах установлено программное обеспечение ТВТ Shell и модули видеосюжетов («Visual ТБ»).

1.3. Участники соревнований должны иметь навыки работы на персональном компьютере (ПК), необходимые для выполнения задания на этапе.

#### **2. Состав судейской бригады**

2.1. Для оценки действий соревнующихся назначается судейская бригада из 2-х человек. Возглавляет бригаду старший судья.

2.2. В помощь судейской бригаде оргкомитет соревнований выделяет инженернотехнический персонал по обслуживанию программных средств и ПК.

#### **3. Состав команды на рабочем месте**

3.1. На этапе участвуют все члены команды – 5 человек.

3.2. Требования к участникам этапа определяются Положением о проведении Всероссийских соревнований персонала теплоснабжающих и теплосетевых организаций.

#### **4. Задание на выполнение работы**

4.1. Задача участников – обнаружить и зафиксировать максимальное количество нарушений требований норм и правил при просмотре видеосюжета за отведенное время.

#### **5. Порядок выполнения работ**

5.1. В соответствии с графиком проведения соревнований члены команды прибывают на место проведения этапа и одновременно (5 чел.) проходят этап. Участники должны иметь при себе удостоверения по проверке знаний установленного образца.

5.2. Каждый участник выполняет задания индивидуально и не имеет права обсуждать свои действия с другими членами команды, а также обсуждать действия судейской команды. Пользоваться технической литературой и конспектами запрещается.

5.3. При совершении каких-либо действий участником, не связанных с выполнением им задания, которые могут повлиять на итоги проведения этапа, судьи этапа вправе отстранить участника от прохождения этапа с его личной итоговой оценкой в 0 (ноль) баллов.

5.4. На этапе каждому из участников команды демонстрируется видеосюжет, в котором имитируются действия и выполнение работ по эксплуатации и ремонту реального оборудования тепловых сетей. При просмотре видеосюжета участники выявляют нарушения требований НТД как в действиях персонала, так и в техническом состоянии оборудования.

5.5. Видеосюжеты сняты на реальном оборудовании теплоснабжающих и теплосетевых организаций.

5.6. Предусмотрено два способа фиксации нарушений участниками соревнований – набор описаний нарушений на клавиатуре компьютера и запись описаний нарушений от руки на специальных бланках. Способ фиксации нарушений выбирается каждым участником самостоятельно, о чем он должен сообщить судьям перед началом этапа.

5.7. Перед началом работы каждый участник, выполняющий запись описаний от руки, должен получить бланки, которые являются также индивидуальными протоколами, вида:

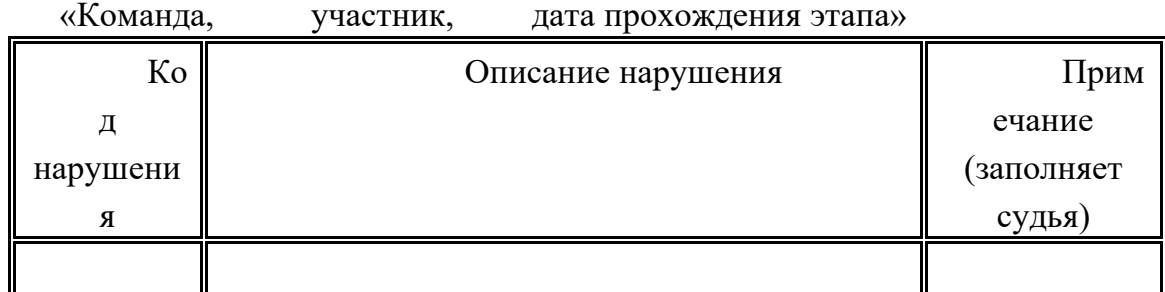

«Личная подпись»

«Подпись проверяющего судьи»

5.8. Следует внимательно следить за происходящим на экране, слушать произносимые участниками фразы (читать субтитры) и изучать содержание выводимых на экран документов. Если в действиях участников, в состоянии оборудования или в оформлении документов присутствуют ошибки, то их нужно зафиксировать в протоколе нажатием кнопки «Отметить нарушения» или клавиши пробел.

5.9. После нажатия кнопки «Отметить нарушения», нужно подвести указатель мышки точно к месту нарушения и нажать левую кнопку мышки. В месте щелчка на экране появится стрелка. Если щелкнуть мышкой в другом месте экрана, то стрелка переместиться в новое место.

5.10. После появления стрелки в нужном месте следует обязательно дать описание выявленного нарушения. Если выбран способ «от руки», то необходимо зафиксировать описание нарушения в бланке, если выбран способ «клавиатура», то нужно набрать описание на клавиатуре компьютера.

5.11. Записи «от руки» должны быть аккуратными и выполняться разборчивыми буквами. Записи, сделанные непонятным почерком, судьями к рассмотрению не принимаются. В этом случае выявленное нарушение не засчитывается и в поле «Примечание» отчета судьями добавляется комментарий «Неразборчивая запись».

5.12. Если выбран способ «от руки», то при нажатии кнопки «Отметить нарушение» программа выводит на экран уникальный короткий код нарушения, который будет помещен в компьютерный отчет. Участник соревнований обязательно должен в специальном поле бланка рядом с полем, в которое будет фиксироваться описание

нарушения, записать этот код. Описание нарушения, для которого в бланк был записан неправильный (отсутствующий в компьютерном отчете) код нарушения или описания нарушений, для которых были перепутаны коды, судьями к рассмотрению не принимаются. В этом случае выявленное нарушение не засчитывается и в поле «Примечание» отчета судьями добавляется комментарий «Неверный код нарушения».

5.13. Для каждого отдельного нарушения, выявленного участником соревнований в видеосюжете, должно быть дано отдельное описание нарушения. Если в одном описании нарушения, сделанном на клавиатуре компьютера или «от руки», будет зафиксировано несколько нарушений, то судьи поставят оценку только за первое нарушение в описании.

5.14. Если после нажатия кнопки "Отметить нарушения" стало ясно, что нарушения нет, то не следует делать запись в бланке отчета или набирать его на клавиатуре. В этом случае нужно нажать кнопку "Продолжить работу" для возобновления просмотра видеосюжета.

5.15. При необходимости можно просмотреть фрагмент видеосюжета еще раз, используя кнопку "Повторить фрагмент" или перейти к следующему фрагменту (кнопка "Следующий фрагмент").

#### **6. Порядок судейства**

6.1 Судейство осуществляется судейской бригадой из двух человек. Руководитель команды должен присутствовать при разборе прохождения этапа и подписании протокола. Участник команды может присутствовать при разборе своего выступления.

6.2 Индивидуальный протокол участника (если участник выбрал способ «от руки»), подписывается самим участником и судьей, осуществлявшим проверку этого протокола. По окончании проверки протоколов всех участников соревнующейся команды, судьи подсчитывают общее количество нарушений, правильно выявленных этой командой. Этот результат заносится в Протокол выявленных нарушений (Приложение №1) и вывешивается на экран прохождения этапов соревнований в разделе «Найдено всего нарушений».

6.3 Результаты выполнения этапа оформляются в виде компьютерного протокола. Протокол выявленных нарушений команды подписывается судьями этапа, старшим судьей этапа и руководителем команды, после чего передаётся в секретариат соревнований.

6.4 Руководитель команды имеет право подать в главную судейскую комиссию соревнований письменную апелляцию на решение судейской бригады этапа по выступлению его команды в соответствии с п. 9 Положения о проведении Всероссийских соревнований персонала теплоснабжающих и теплосетевых организаций 2018.

#### **7. Норма времени**

7.1 Общее время прохождения этапа – **2 часа**. Это время включает в себя как просмотр видеосюжетов участниками, так и процесс выставления оценок судьями. Команда должна проходить этап в соответствии со следующим графиком:

4

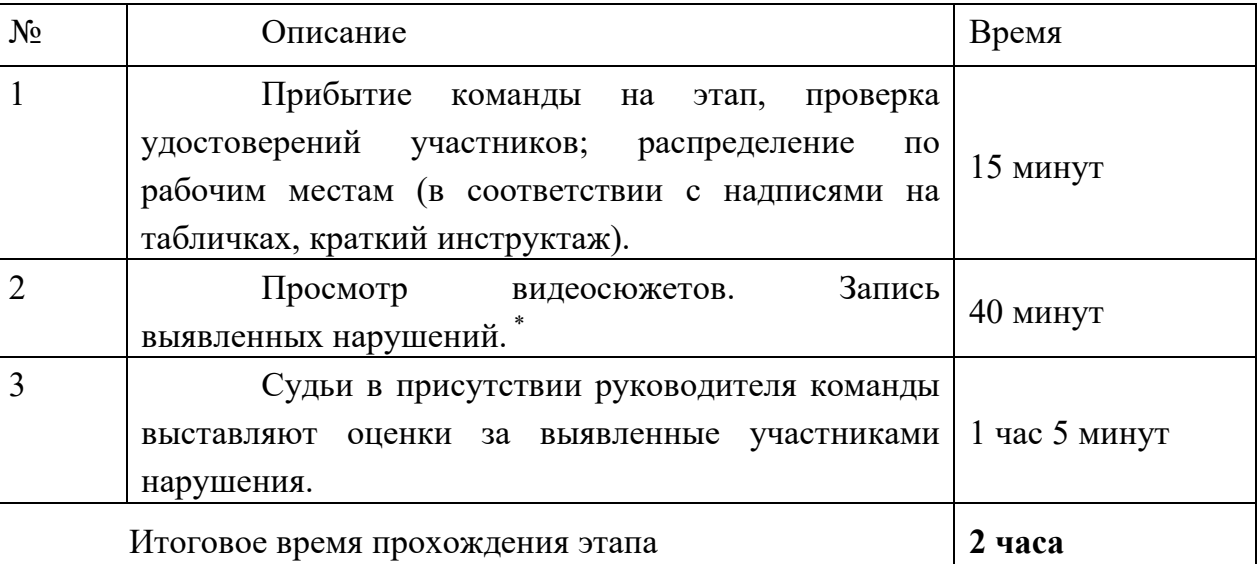

\* После прохождения этапа участники команды покидают класс.

7.2. Для просмотра видеосюжета и фиксации нарушений участниками устанавливается контрольное время - **40 минут.** Время выполнения задания фиксируется программой и заносится в итоговый протокол. По истечении контрольного времени работа программы прекращается автоматически. В зачет участнику соревнований, не завершившему просмотр, идут нарушения, выявленные при просмотре части видеосюжета. Штрафных баллов за не просмотренные кадры сюжета не начисляются.

#### **8. Подведение итогов**

8.1. При оценке выступления участника соревнований определяется суммарное количество правильно выявленных в видеосюжете нарушений.

8.2. Под правильно выявленным нарушением следует понимать не только сам факт фиксации нарушения, но также правильная его фиксация в протоколе, выделение стрелкой в кадре и понятное судьям текстовое описание нарушения участником соревнований.

8.3. За определение участником правильных действий персонала (нормального состояния оборудования) как нарушение, судья проставляет за данное определение оценку «**0**» с добавлением в протокол соответствующего комментария («Нарушение надумано»).

8.4. При оценке фрагментов, содержащих нарушения, следует учитывать, что некоторые нарушения являются «сквозными», т.е. проходят через весь видеосюжет. Например, это может быть отсутствие каски у одного из персонажей или отсутствие надписи на оборудовании. «СКВОЗНЫЕ» НАРУШЕНИЯ УЧИТЫВАЮТСЯ ТОЛЬКО ПРИ ПЕРВОМ ИХ ВЫЯВЛЕНИИ УЧАСТНИКОМ**.** Повторно выявленные нарушения «сквозного» характера не учитываются; судья проставляет в этом случае оценку «0» с добавлением в протокол соответствующего комментария («Повтор»).

8.5. Повторные (однотипные) нарушения следует учитывать только один раз, даже если они относятся к разному оборудованию, разным персонажам видеосюжета, совершены в разное время, в разных местах и т.д. Повторно выявленные однотипные

нарушения не учитываются, а судья проставляет за данное нарушение оценку "0" с добавлением в протокол соответствующего комментария («Повтор»).

8.6. Описание нарушения, не отражающее суть нарушения, например, «Неправильные действия», «Плакат» и т.п. не учитывается – судья проставляет за данное нарушение оценку «0» с добавлением в протокол соответствующего комментария («Неточная формулировка»).

8.6. Максимальное количество баллов, которое может набрать команда на этапе – 200. Максимальное количество баллов, которое может набрать отдельный участник команды на этапе – 40.

8.7. После прохождения этапа всеми командами по каждой из специальностей определяется участник команды, который выявил наибольшее количество правильно выявленных нарушений (переменная МаксКолвоНарушений в п. 8.8). Этому участнику в зачет выставляется максимальное количество баллов, отводимое участнику. Команда, все участники которой нашли максимальное количество правильно выявленных нарушений среди других команд, получает в зачет максимальное количество баллов.

8.8. Остальные участники команды получают баллы по формуле:

Балл Участника = Коэф $A \times K$ олво Нарушений Коэф $B$ , где

*КолвоНарушений* – количество правильно выявленных нарушений конкретным участником команды;

*КоэфА* и *КоэфБ* – вспомогательные коэффициенты, рассчитываемые по формулам, приведенным ниже.

*КоэфБ* – это обратная величина коэффициенту гаммакоррекции. КоэфБ определяется по формуле:

$$
Kos\phi E = \frac{1}{LOG_{0,8}(\frac{Cpe\partial i \text{еeKo}}{MacKo} \text{Iagyu etuŭ})}, \text{где}
$$

 $LOG0,8()$  – функция вычисления логарифма по основанию 0,8;

*СреднееКолвоНарушений* – среднее арифметическое количества правильно выявленных нарушений участниками одной специальности всех команд;

*МаксКолвоНарушений* – максимальное количество правильно выявленных нарушений среди участников одной специальности всех команд.

*КоэфА* – коэффициент пропорциональности, рассчитываемый как

$$
Kos\phi A = \frac{MaxcKosbo Ba\pi \sigma e}{MaxcKosbo Hapyuehu\breve{u}} \frac{Kos\phi B}{\sigma}
$$
, где

*МаксКолвоБаллов* – максимально возможное количество баллов участника на данном этапе (см. п. 8.6).

8.9. Оценка для команды рассчитывается как сумма оценок ее отдельных участников, определяемых по п. 8.8.

Старший судья 2-го этапа

Приложение №1

"УТВЕРЖДАЮ" Главный судья соревнования

 $\frac{1}{2}$  ,  $\frac{1}{2}$  ,  $\frac{1$ 

«<u>\_\_\_\_»</u>\_\_\_\_\_\_\_\_\_\_\_\_\_\_\_\_\_\_\_\_\_\_2018 г.

# **Протокол**

### **выявленных нарушений**

результатов проведения Всероссийских соревнований персонала теплоснабжающих и теплосетевых организаций

Этап № 2. Команда № \_\_\_\_\_\_\_\_\_\_\_\_\_\_\_\_\_\_\_\_\_\_\_\_\_\_\_\_\_\_\_ Дата и время проведения

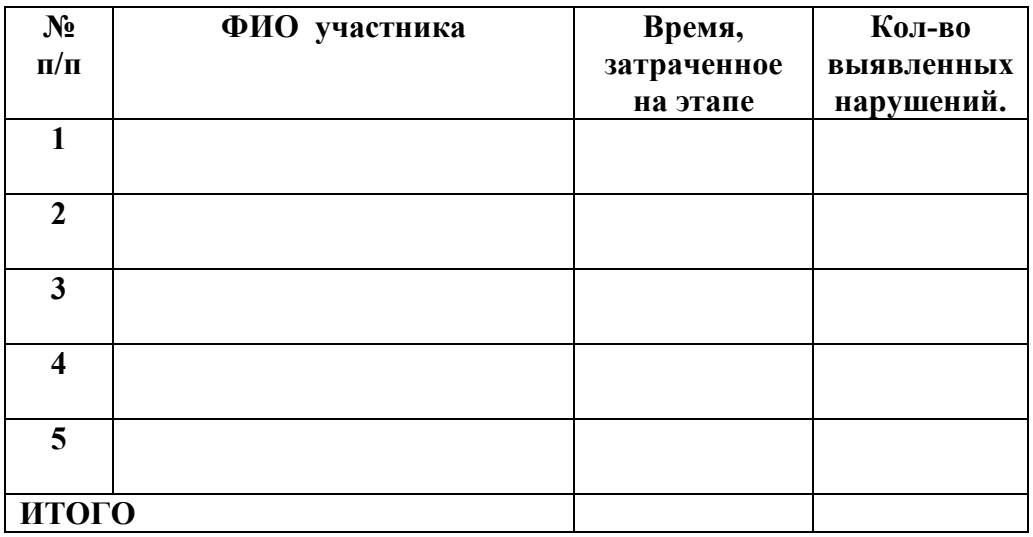

Претензий не имею, с протоколом согласен:

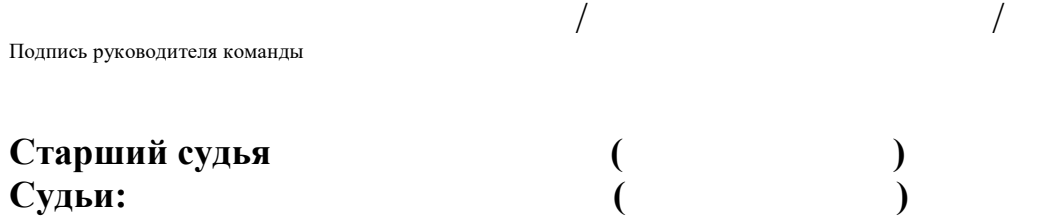

Приложение № 2

"УТВЕРЖДАЮ" Главный судья соревнования

«<u>\_\_\_\_»</u> \_\_\_\_\_\_\_\_\_\_\_\_\_\_\_\_\_\_\_\_\_2018 г.

 $\frac{1}{2}$  ,  $\frac{1}{2}$  ,  $\frac{1$ 

## **Итоговый протокол**

результатов проведения Всероссийских соревнований персонала теплоснабжающих и теплосетевых организаций

Этап № 2. Проверка умения выявлять отступления от требований НТД

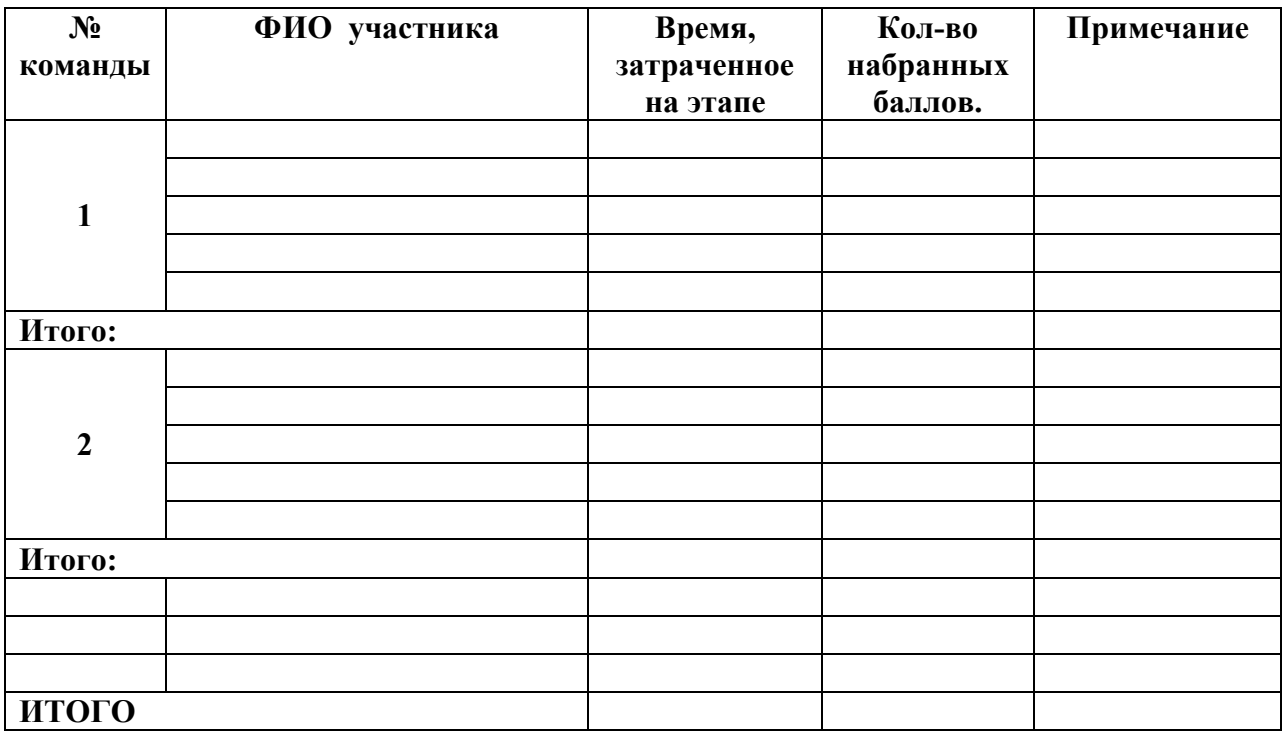

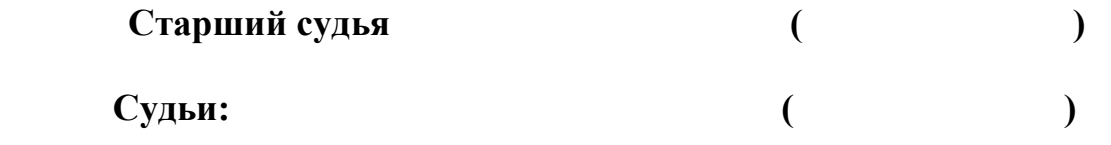